# Navigating the recent Linux upgrade

Workshop on Basic Computing Services in the Physics Department - subMIT

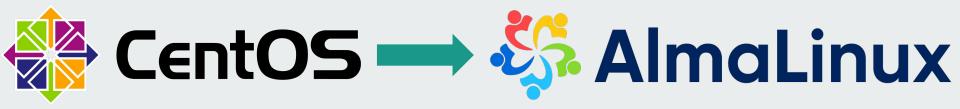

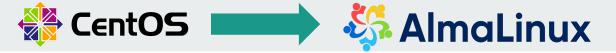

## **Overview**

- 1. What are CentOS and AlmaLinux?
- 2. Why change from CentOS to AlmaLinux?
- 3. What it means in practice
- 4. What programs will remain the same
- 5. What programs will change
- 6. Questions? Comments?

## What are CentOS and AlmaLinux?

Open source operating system (OS), both part of the Linux OS family

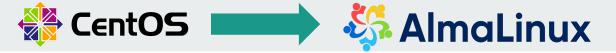

# Why change from CentOS to AlmaLinux?

End of life of CentOS 7: June 30, 2024

Since August 2020, CentOS 7 has been in **maintenance mode support**, providing security updates and bug fixes but no new features. As a result, some newer hardware is not supported, and newer versions of key system software (glibc, gcc, etc.) are unavailable to users.

We are in the process of updating all the documentation accordingly!

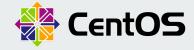

# k AlmaLinux

## Includes the information about running a CentOS7 singularity container on AlmaLinux9

# SBA °

Table of Contents

User's Guide - subMIT

Tutorials - subMIT Future Work - subMIT

Indices and tables Contributing

User's guide - subMIT login pool

Go

Next topic

This Page

Show Source

Quick search

## User's Guide - subMIT

Contents:

- User's guide subMIT login pool
- Getting started
- Best practices
- Available software
- Batch computing
- User quota and storage at submit
- Monitoring at submit
- GPU resources
- Data backup
- Acknowledging subMIT

## Tutorials - subMIT

#### Tutorials:

- Tutorial 0: Introduction to the UNIX terminal
- Tutorial 1: Native System (python, Julia, matlab)
- Tutorial 2: Batch Job (HTCondor and Slurm)
- Tutorial 3: Containers (Docker and Singularity)
- Tutorial 4: Source Control (Git/Github) with Visual Studio Code (VSCode)
- Tutorial 5: Debugging Fortran code with Visual Studio Code (VSCode)

## Future Work - subMIT

#### Planned Upgrades:

#### Move to AlmaLinux

### Indices and tables

- IndexModule Index
- Search Page

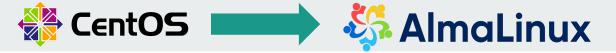

## What it means in practice

- → You can interact with the system in the same way.
- → The filesystem doesn't change. None of your files are affected.
- → There will be a change in the underlying libraries, which may impact code execution and results. You should test and verify that your codes are producing the expected results.
- → Nothing should change related to submitting jobs and loading softwares.

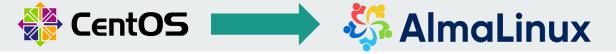

# What programs will remain the same (part 1)

- Gluster
- CVMFS
- Conda
- HTCondor
- Python, Julia, etc.
  - For compiled code, you may need to recompile

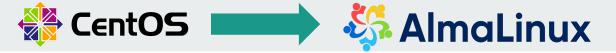

## What programs will remain the same (part 2)

## Slurm:

| [(base) [mamoore@submit06 ~]\$ sinfo |       |            |       |       |                                 |
|--------------------------------------|-------|------------|-------|-------|---------------------------------|
| PARTITION                            | AVAIL | TIMELIMIT  | NODES | STATE | NODELIST                        |
| submit*                              | up    | 6-00:00:00 | 1     | inval | submit06                        |
| submit*                              | up    | 6-00:00:00 | 2     | comp  | submit[52,58]                   |
| submit*                              | up    | 6-00:00:00 | 11    | mix   | submit[00,04-05,50-51,53-57,59] |
| submit*                              | up    | 6-00:00:00 | 5     | alloc | submit[01-03,07-08]             |
| submit-gpu                           | up    | 6-00:00:00 | 4     | mix   | submit[20-23]                   |
| submit-gpu1080                       | up    | 6-00:00:00 | 4     | down* | submit[66-67,70-71]             |
| submit-gpu1080                       | up    | 6-00:00:00 | 4     | idle  | submit[60,62-64]                |
| submit-gpu1080-alma9                 | up    | 6-00:00:00 | 1     | idle  | submit73                        |
| submit-alma9                         | up    | 6-00:00:00 | 1     | idle  | submit80                        |

Once the upgrade is complete, -alma9 will be removed from the partition name

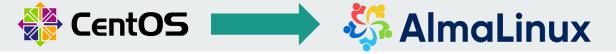

# What programs will remain the same (part 2)

## <u>Slurm:</u>

salloc: salloc --partition=submit-alma9

script:#SBATCH --partition=submit-alma9

Jupyterhub (not yet, will be available at www.submit06.mit.edu/jupyter)

**Note:** system Python version changed from 3.6 to 3.9

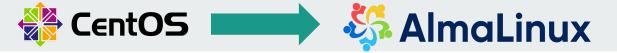

# What programs will change: Docker

We are changing for Podman, but you can treat Podman as if it was Docker!

alias docker=podman

You can run familiar commands, such as pull, push, build, commit, tag, etc. with Podman

You can run images created using Docker with Podman

Submit81

Podman version is currently 4.6.1

# **Questions? Comments?**

you can reach us at submit-help@mit.edu

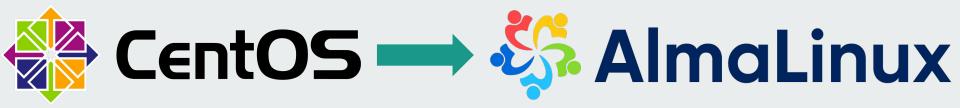